**1.** a) [6] Primenom **metode potencijala čvorova** izračunati potencijale svih čvorova u kolu sa slike.

b) [8] Koristeći rezultate iz prethodne tačke izračunati struje *<sup>A</sup> I* , *<sup>B</sup> I* , *<sup>C</sup> I* i *<sup>D</sup> I* , kao i snage koje **predaju** generatori.

c) [4] Odrediti parametre Nortonovog generatora za deo kola ispod tačaka A i B.

d) [2] Ako se između tačaka A i B poveže kondenzator kapacitivnosti  $C = 1nF$ , odrediti količinu naelektrisanja na tom kondenzatoru.

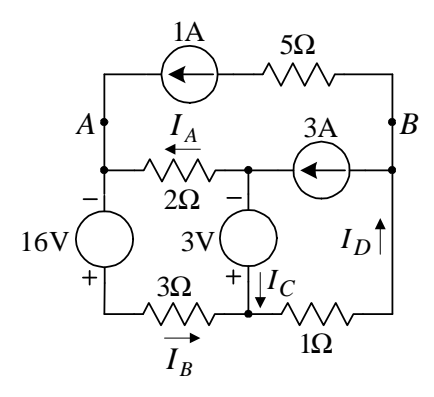

**2.** [20] U kolu sa slike upotrebljena je idealna dioda *D* sa  $V<sub>D</sub> = 0.7V$  i idealna Zener dioda *DZ* sa  $V_z = 5V$  i  $V_p = 0.7V$ , a poznato je i  $R_1 = 1k\Omega$  i  $R_2 = 3k\Omega$ . Odrediti i nacrtati zavisnost  $v_l(v_o)$ , ako se ulazni napon *v*<sub>*G*</sub> menja u granicama −10V ≤  $v$ <sub>*G*</sub> ≤ 10V .

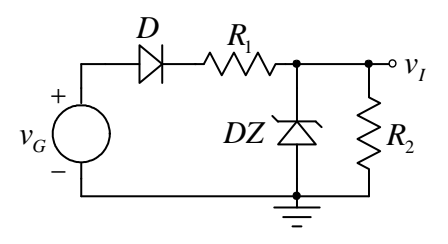

**3.** Na slici je prikazan pojačavač koji nema podjednako DC i AC pojačanje, i koji se pobuđuje sa naponima  $v_1 = U_0 \cdot (1 + \sin \omega t)$ ,  $v_2 = U_0 \cdot (2 - 3 \sin \omega t)$  i naponima napjanja  $\pm v_{cc} = 5V$ .

a) [15] Ako je  $U_0 = 100$ mV, odrediti napon na izlazu.

b) [5] Koliko je maksimalno moguće  $U_0$  tako da pojačavač ne ulazi u zasićenje.

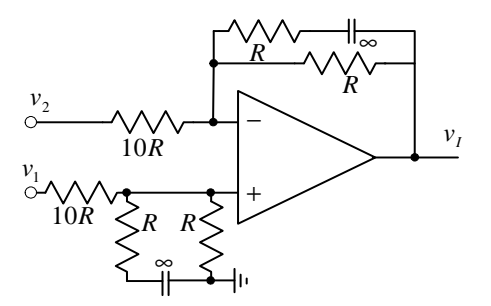

**4.** a) [4] Nacrtati diferencijalni pojačavač koji se sastoji od dva izvora za napajanje  $V_{CC} = -V_{EE} = 12V$ , strujnog izvora  $I_0 = 4$ mA, dva NPN tranzistora sa  $\beta_F = \beta_0 = 200$ ,  $|V_{BE}| = 0.6$ V i dva PNP tranzistora kojima je realizovano aktivno opterećenje.

- b) [6] Izračunati diferencijalno pojačanje za mali signal ako je  $R_p = 100\Omega$ .
- c) [4] Izračunati ulaznu diferencijalnu otpornost.
- d) [6] Izračunati napon na izlazu u mirnoj radnoj tački.

**5.** Za pojačavač sa slike, parametri tranzistora su:  $V_{TP} = -V_T = -1V$ ,  $B = 1mA/V^2$ ,  $\lambda = 0$ , dok su ostali

parametri u kolu  $V_{DD} = -V_{SS} = 10V$ ,  $R_U = 250\Omega$ ,  $R_D = 2k\Omega$ ,  $R_p = 6k\Omega$ .

a) [4] Odrediti otpornost  $\mathbf{R}_{\mathbf{R}}$  tako da jednosmerna struja

drejna tranzistora  $M_1$  bude  $I_{D1} = 2mA$ .

b) [3] Odrediti jednosmerne vrednosti napona na drejnu i

sorsu tranzistora  $M_1$ .

c) [4] Odrediti naponsko pojačanje pojačavača  $a_v = v_p / v_u$ .

d) [3] Odrediti strujno pojačanje pojačavača  $a_i = i_p/i_u$ .

e) [6] Odrediti otpornosti koje vide ulazni generator i potrošač.

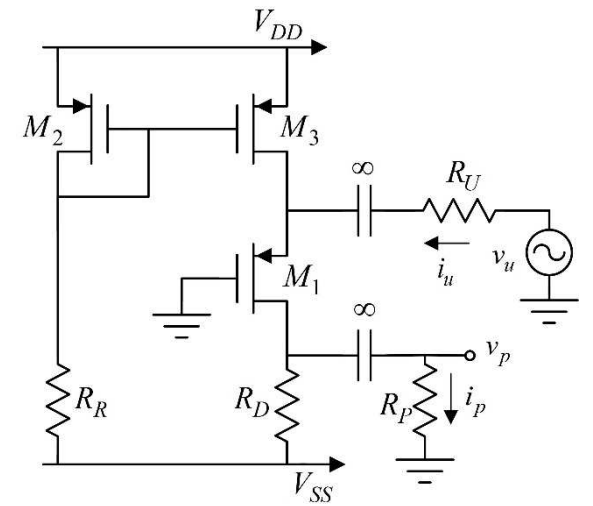